## CSE1030 – Introduction toComputer Science II

Lecture #12

Graphical User Interfaces I

#### CSE1030 – Lecture #12

CSE1030 3

#### **Introduction**

- Java GUI Programming
- **Sequential versus Event-Driven**
- We're Done!

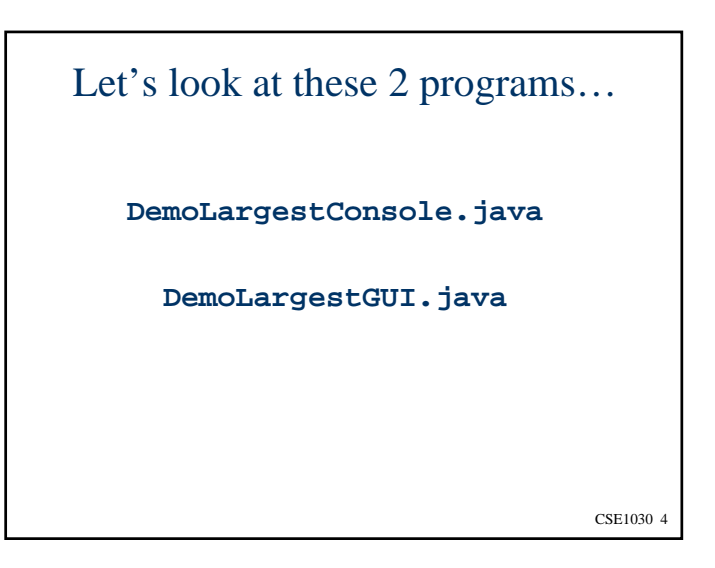

# Goals for Today

- **Introduction to:** Graphical User Interface Programming
- **Three Challenges:** 
	- 1. Java Swing is a HUGE API
	- 2. Have to be very comfortable with OOP
		- **Extending classes, implementing Interfaces**
	- 3. Event-Driven programming instead of Sequential

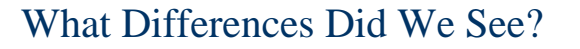

- What Interaction technologies were used for input and output?
	- Console  $\rightarrow$  keyboard / command-line
	- GUI  $\rightarrow$  keyboard & mouse / graphical display
- Who Drove the Interaction?
	- Console  $\rightarrow$  the Program
	- $\blacksquare$  GUI  $\rightarrow$  the User

CSE1030 5

#### Graphical User Interfaces

- Newer Style of Interaction
- Usually involves a Pointing Device and Graphical Display
- Richer Output (Graphics, Sound, Video)
- **Several Variations** 
	- Point & Click (web pages)
	- Question & Answer (MS Windows "Wizards")
	- Forms (Data Entry, Spread Sheets)
- **WIMP (Windows, <u>I</u>cons, Menus, Pointers)**
- Can be easier for Novices
- May not be preferred by Experts

CSE1030 7

#### Textual (Console) Interfaces

- Older Interaction Style
- **Provides a means to express commands to a** computer directly via typing and reading text
- May use function keys, single characters, abbreviations, or whole-word commands
- Primarily used today for older applications (e.g., ftp, telnet, Unix command-line)
- Can be difficult for Novices
- **Often preferred by Expert users**

CSE1030 6

#### CSE1030 – Lecture #12

- **Introduction**
- Java GUI Programming
- **Sequential versus Event-Driven**
- We're Done!

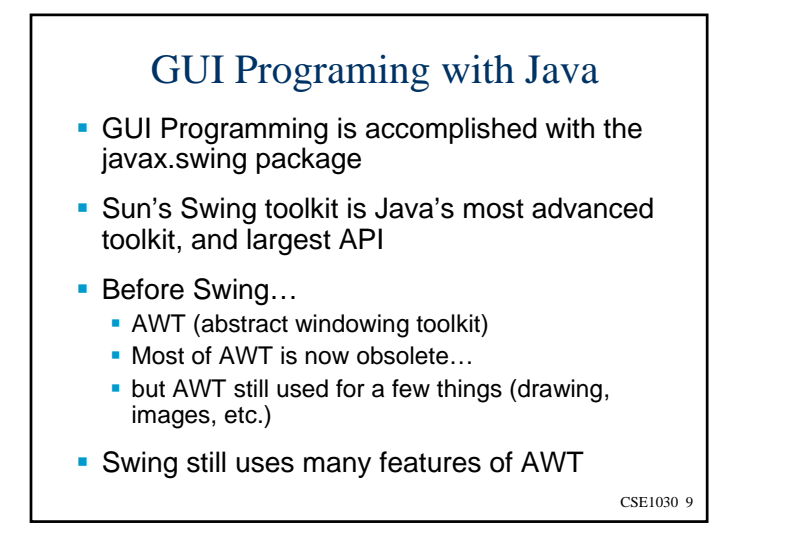

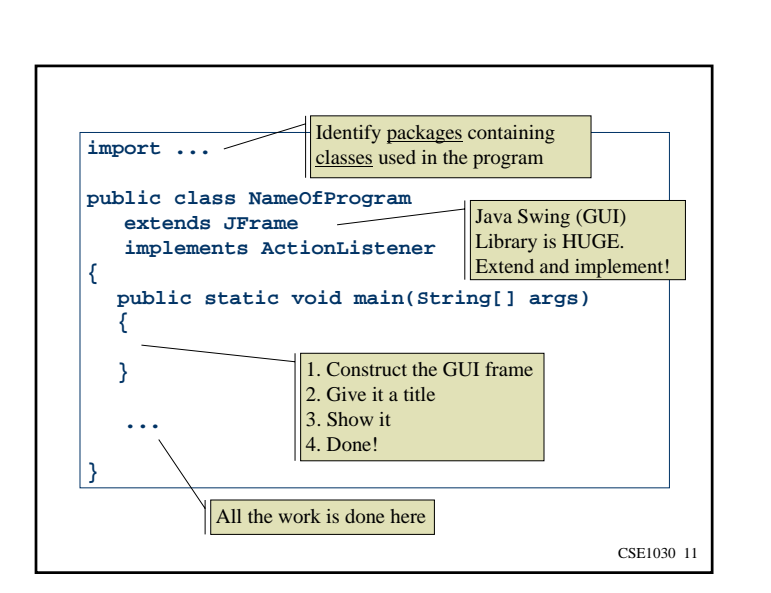

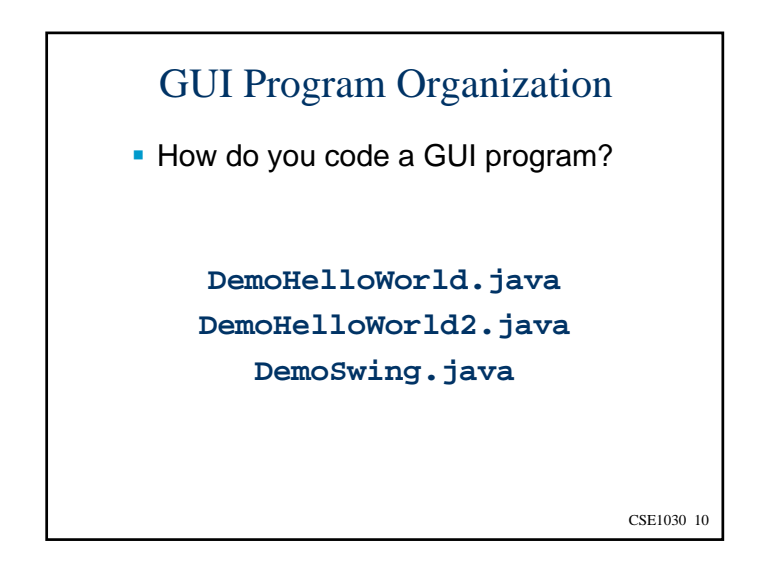

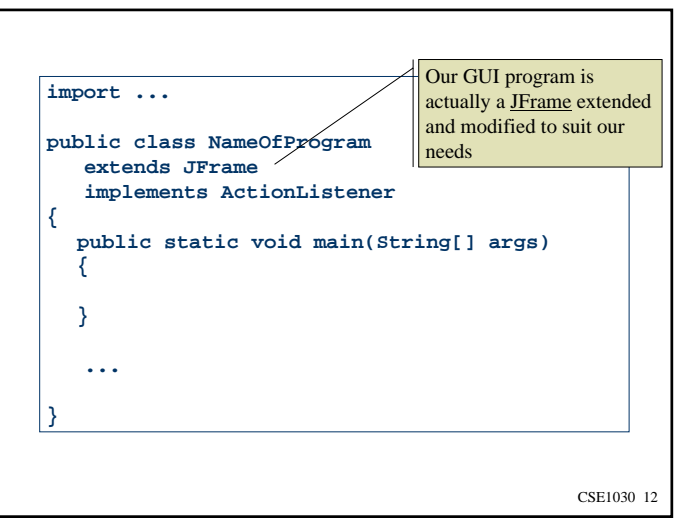

#### **JFrame**

 Java GUI Programs are instances of JFrame JFrame is extended to make our own class

- **Interaction is received through listeners** 
	- **Listeners are implemented interfaces**
	- There are listeners for many different kinds of input (keyboard, mouse, windows opening or closing, and many more)
- **So we must be comfortable with extending** classes and implementing interfaces

CSE1030 13

## JPanel

- **JPanels contain GUI elements This is composition**
- The JPanel uses a Layout Manager to arrange the display (to layout the GUI components)
- GUI elements are most of the things you can see or interact with in a graphical program
	- JLabel, JButtons, JTextfield, images, etc.
	- **Does not contain application-wide elements, like** JMenu, JPopup, etc.

```
CSE1030 14
```
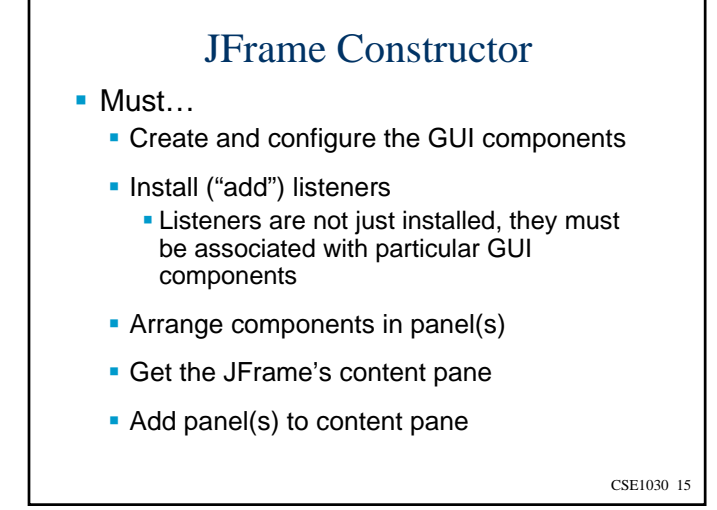

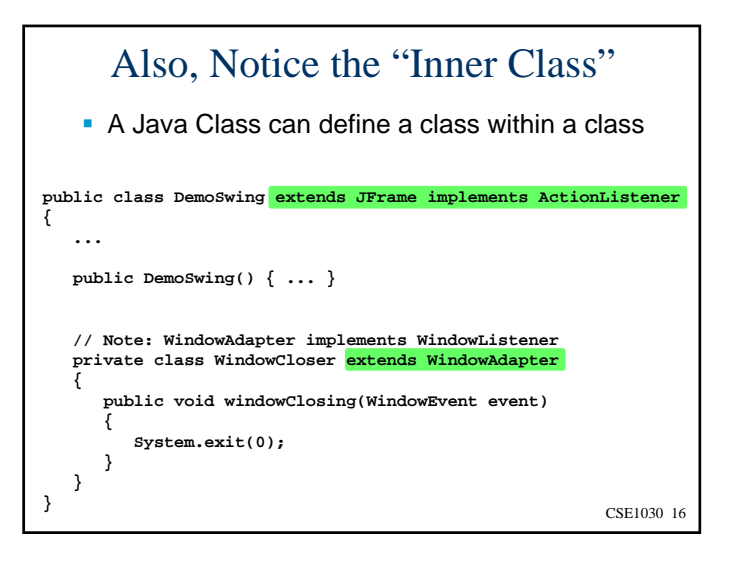

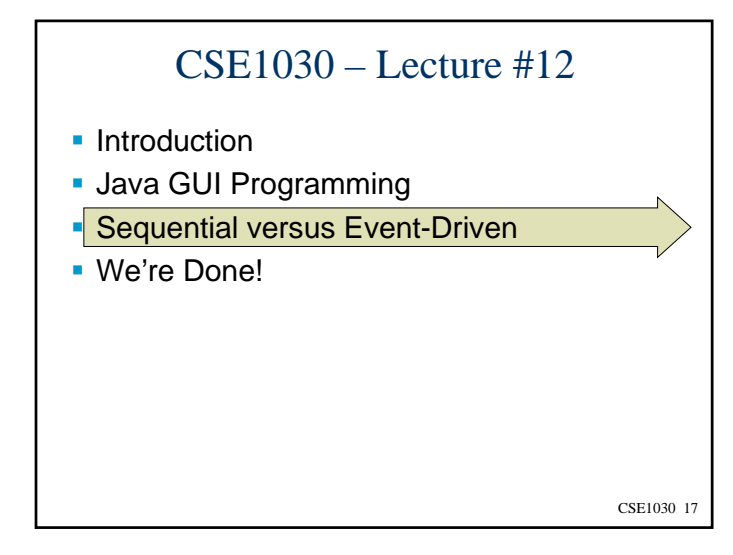

#### Sequential Programming

- In sequential programs, the program is under control
- The user is required to synchronize with the program:
	- **Program tells user it's ready for more input**
	- User enters more input and it is processed
- **Examples:** 
	- Command-line prompts (DOS, UNIX)
	- Command-line programs (ftp, telnet)

CSE1030 19

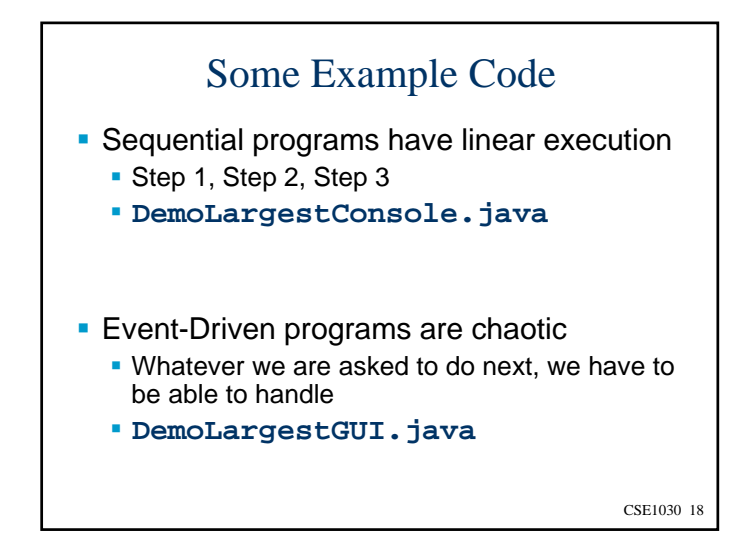

# Sequential Programming (2) **Flow of a typical sequential program:** 1. Prompt the user (Output) 2. Read input from the keyboard (Input) 3. Parse the input (Process...) 4. Evaluate the result 5. Generate output (Output) 6. Repeat

#### Sequential Programming (3)

#### ■ Advantages

- Architecture is sequential (one step at a time)
- Easy to model (flowcharts, state machines)
- **Easy to build**
- **Limitations** 
	- **Hard to implement complex interactions**
	- **Interaction must proceed according to a pre**defined sequence
- To the rescue… Event-driven programming

CSE1030 21

#### Classes of Events

- Typically two different classes of events:
	- User-initiated events
		- Events that result directly from a user action (e.g., mouse click, move mouse, key press)
	- **System-initiated events** 
		- Events created by the system, as it responds to user action(e.g., scrolling text, re-drawing a window)
- Both classes of events need to be processed
- User-initiated events may generate systemgenerated events

CSE1030 23

#### Event-driven Programming

- **Instead of a user synchronizing with the** program, the program synchronizes with, or reacts to, the user
- All communication from user to computer occurs via *events* and the code that handles the events
- An event is an action that happens in the system, such as:
	- A mouse button pressed or released
	- A key-press on the keyboard
	- A window is moved, resized, closed, etc.

CSE1030 22

#### DemoLargestGUI

- The user requests that the program performs an action (finds the largest value) by clicking on the "Find Largest" button
- The button functionality is provided by a JButton object, which "fires an Action Event" when it is clicked
- By registering as an ActionListener for this button, we can intercept clicks (be informed when the user clicks the button)

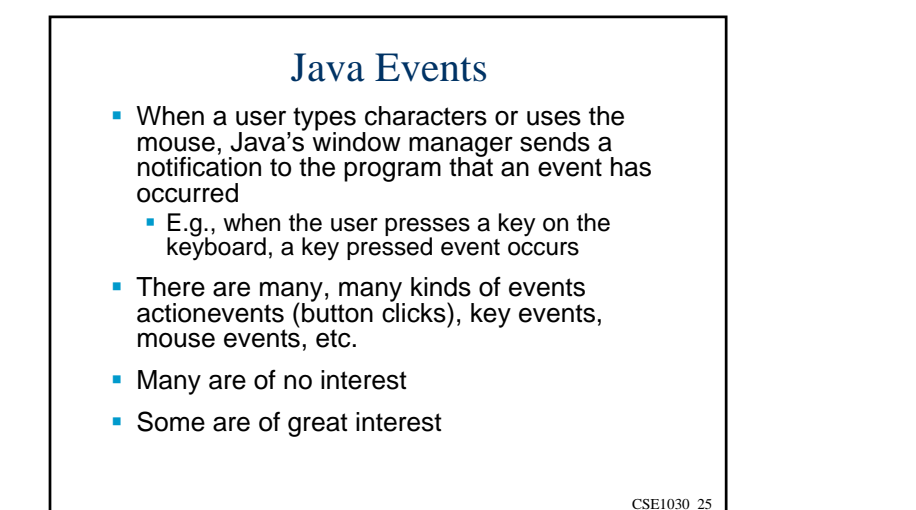

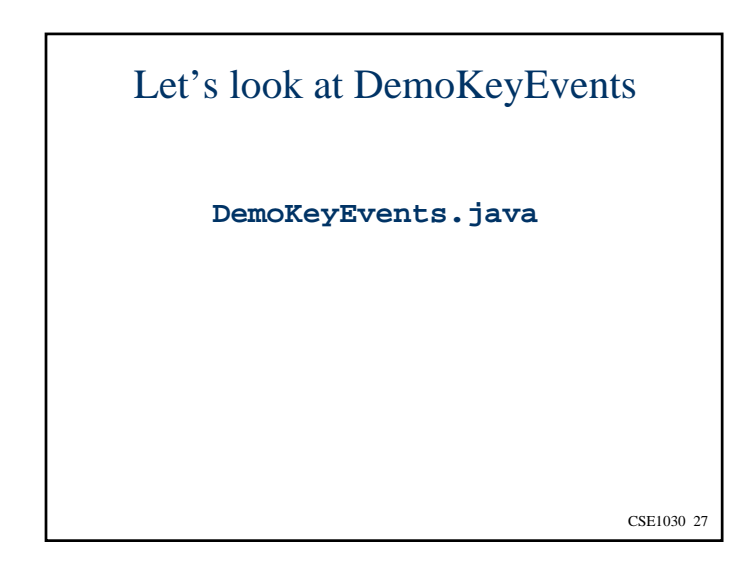

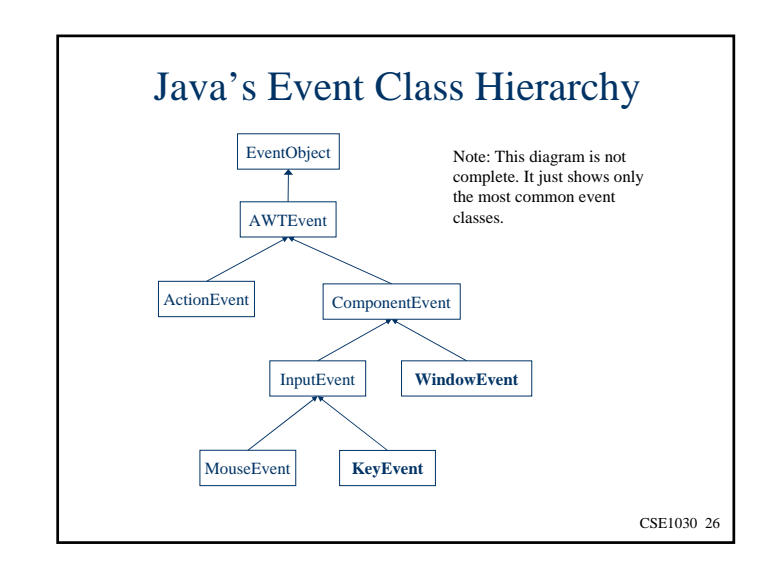

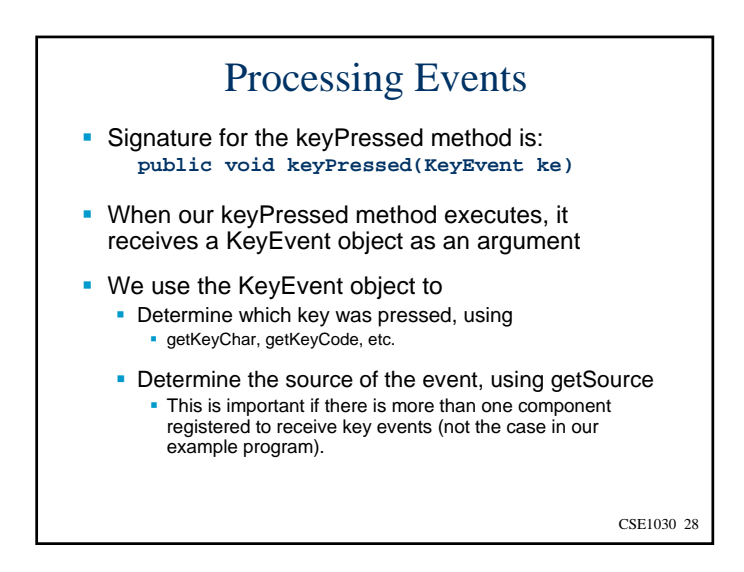

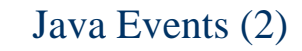

- To receive notification of events of interest, a program must install event listener objects
- If is not enough to simply know that an event has occurred; we need to know the event source
	- E.g., a key was pressed, but in which of several text fields in the GUI was the key pressed?
- So, an event listener must be installed for particular components that may generate the event
- Let's look at the code. First, the big picture...

CSE1030 29

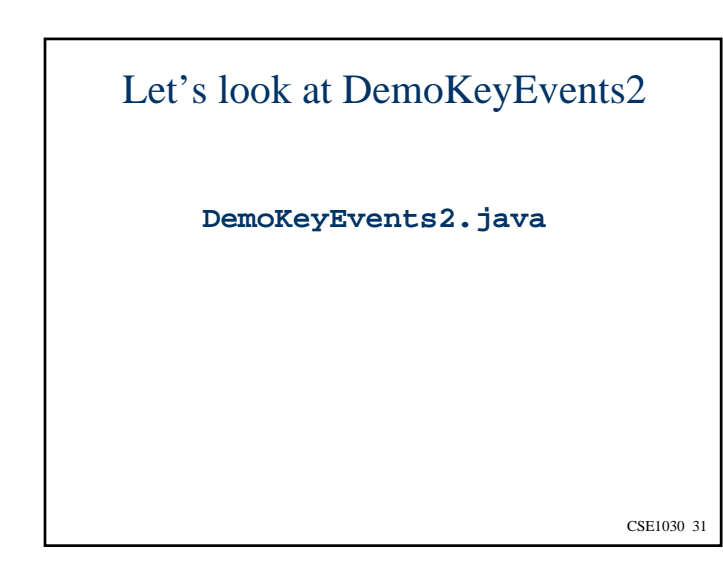

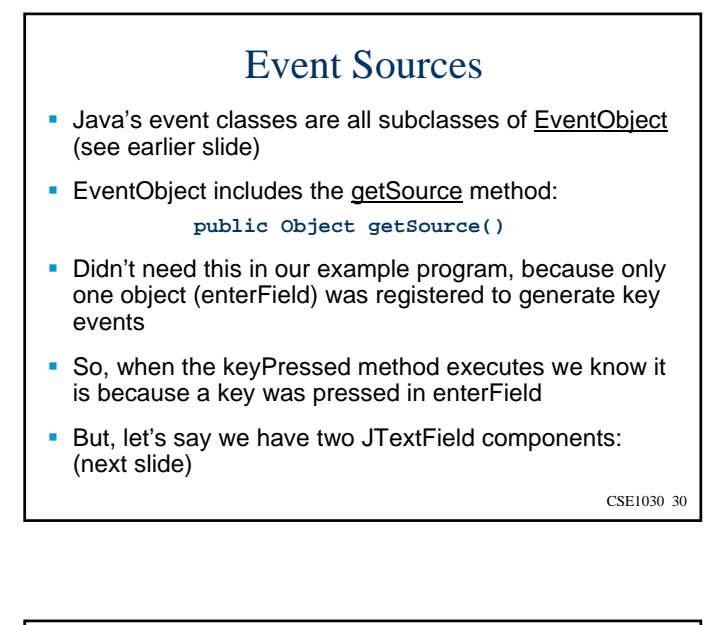

#### Listeners

- Java's listener classes are interfaces
- Reminder: Interfaces…
	- Contain only the design of a class
	- Do not have instance variables
	- **Include only abstract methods**
	- Include only **public** methods
	- Possibly: static final Data

### Listeners (2)

- **The signature of our extended JFrame class** includes the clause implements KeyListener
- This means our class must include definitions for the methods of the KeyListener listener
- **ThuSpublic void keyReleased(KeyEvent ke) {**} **public void keyTyped(KeyEvent ke) {} public void keyPressed(KeyEvent ke) {}**
- executed when a key is pressed, released, and/or 33 **• Our implementation includes the code we want**

#### Installing Listeners (2)

- **Signature for the addKeyListener method: public void addKeyListener(KeyListener)**
- **Description:** 
	- Adds the specified key listener to receive key events from this component.
- In our example, we used this as the "specified key listener"
	- Indeed, the current instance of our extended JFrame class ("this") is a key listener because it implements the key listener methods
- Result: when a key-press event occurs on the enterField component, the keyPressed method in our extended JFrame class will execute!

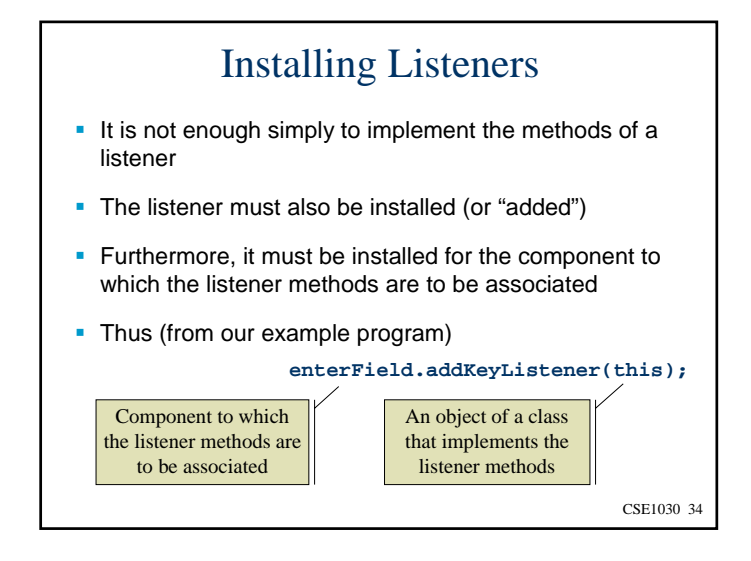

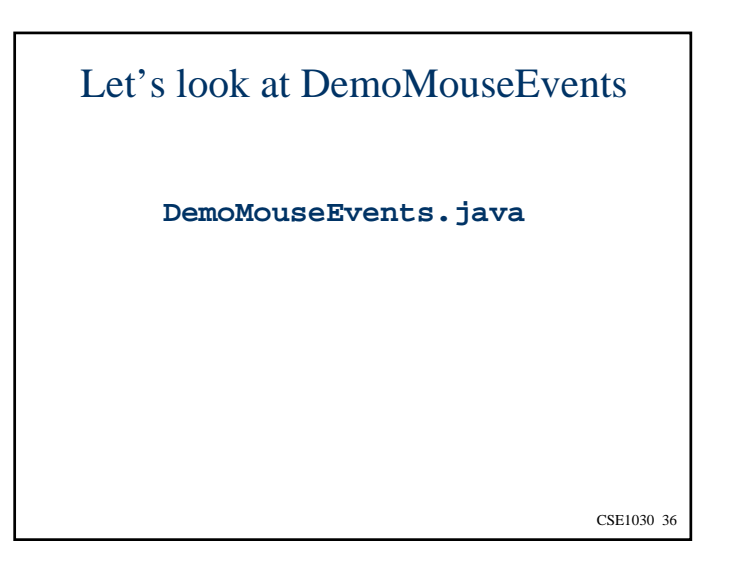

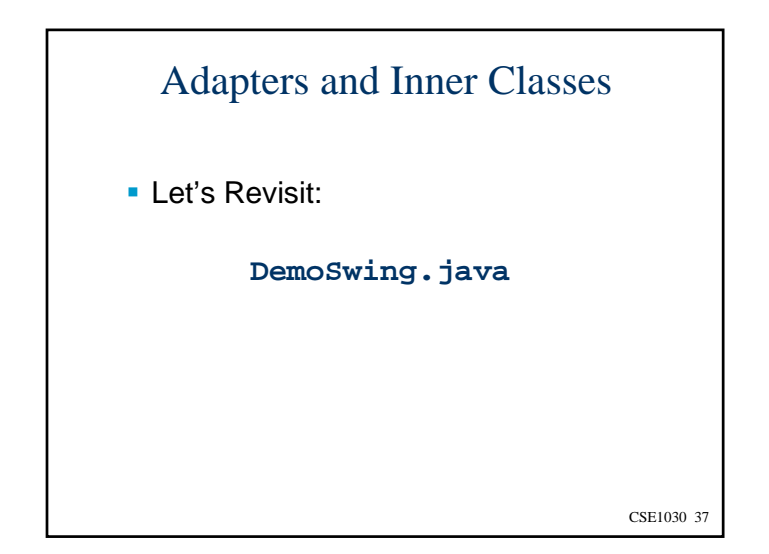

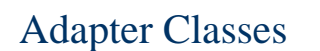

- What is an adapter class?
	- A class provided as a convenience in the Java API
	- **An adapter class includes an empty** implementation of the methods in a listener
	- **Programmers extend the adapter class** and implement the methods of interest, while ignoring methods of no interest

CSE1030 39

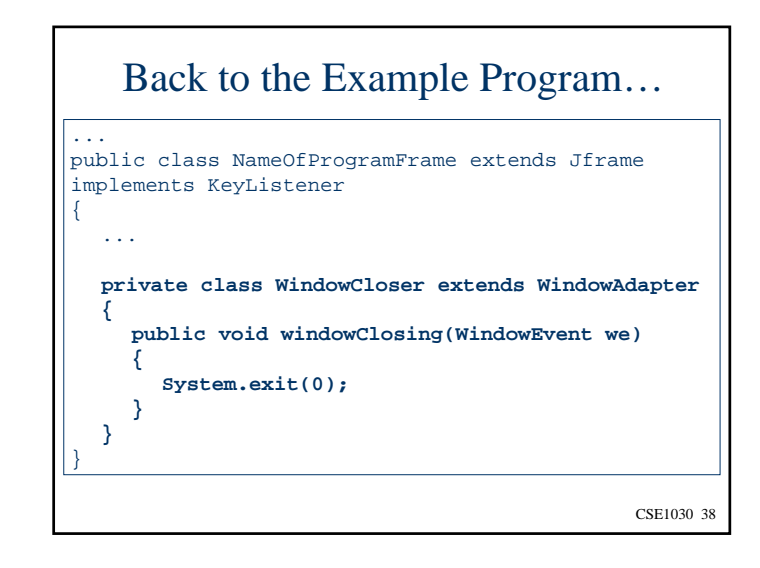

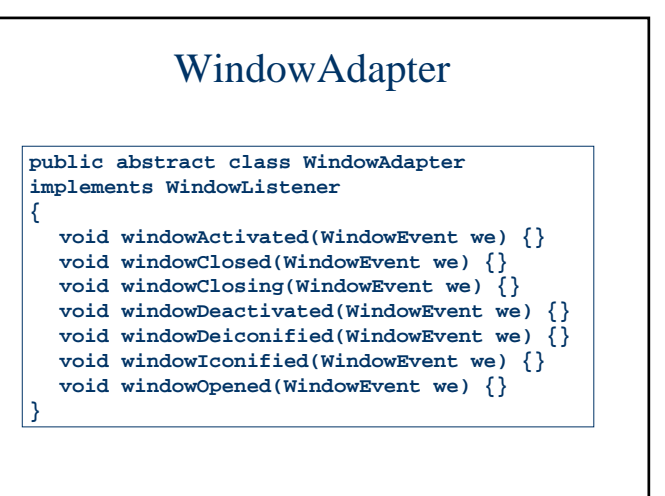

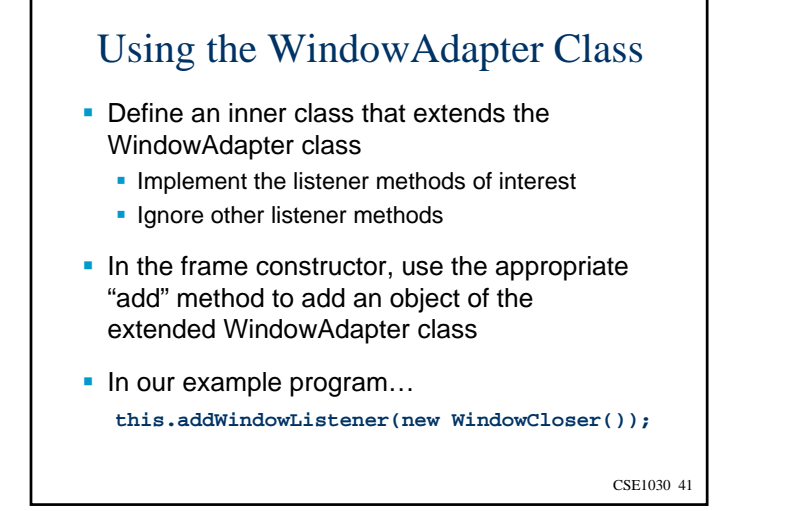

# Extending Adapters vs. Implementing Listeners

- **Largely a matter personal choice**
- Our example program does both
	- The KeyListener methods were implemented
	- **The WindowAdapter class was extended**
- **Could have done the opposite, i.e.,** 
	- Extend the KeyAdapter class
	- **Implement the WindowListener methods**
- Note: a Java class can implement many listeners, but it can extend only one class
	- **Java does not include multiple inheritance**

CSE1030 43

#### Examples of Listeners and Adapters

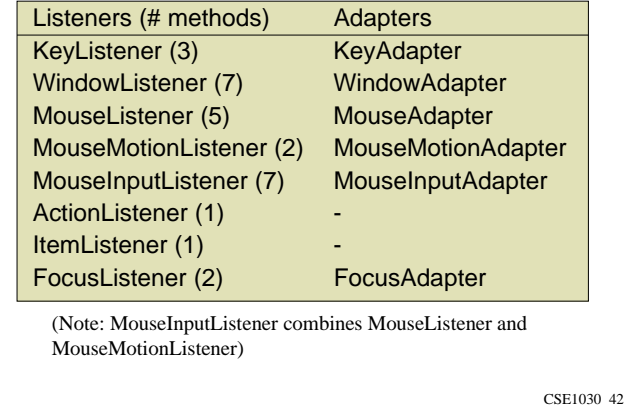

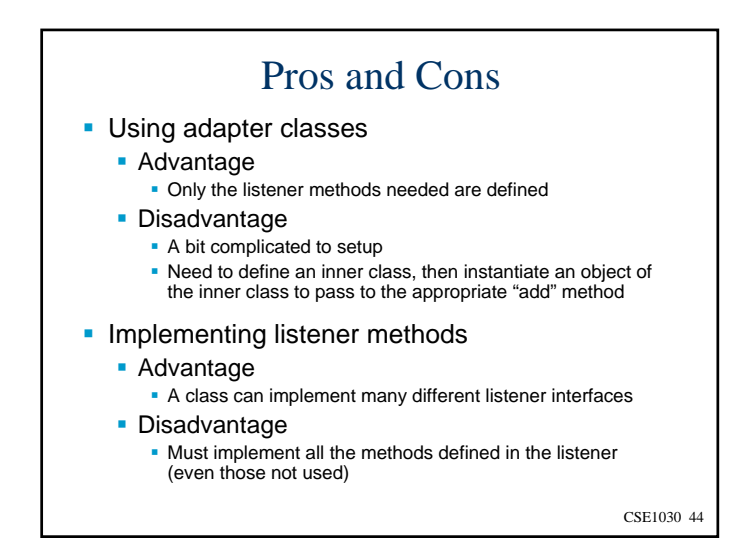

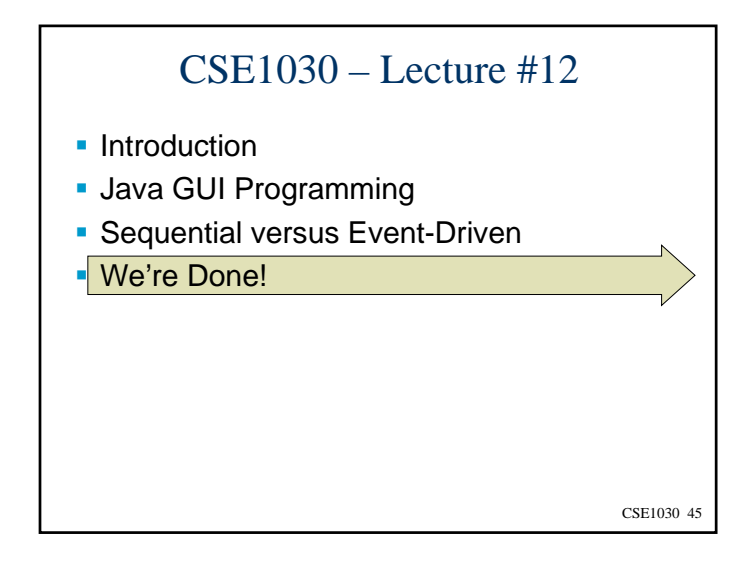

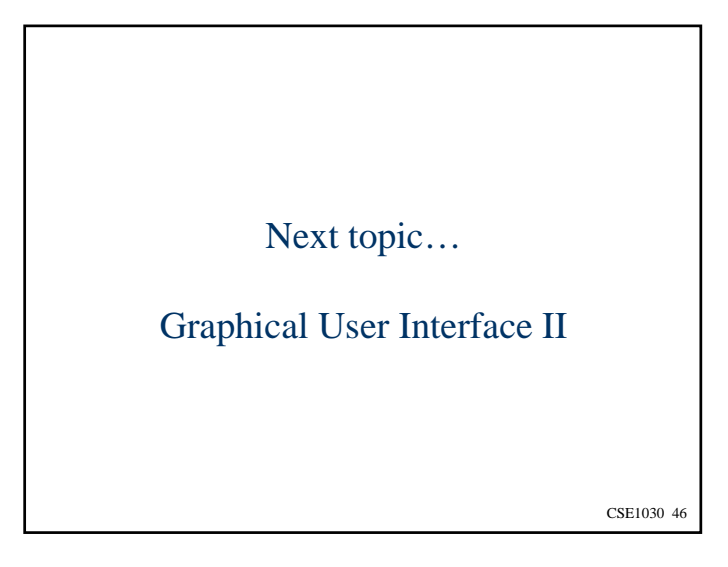